Programmation Fonctionnelle : des concepts aux applications web (NFP119)

# Syntaxe abstraite

### Tristan Crolard

Laboratoire CEDRIC Equipe « Systèmes Sûrs »

tristan.crolard@cnam.fr

cedric.cnam.fr/sys/crolard

# Expressions arithmétiques et booléennes

#### Exemple : syntaxe concrète

$$
(x+2) > y \& x y * 3 = z
$$

#### Exemple : syntaxe abstraite

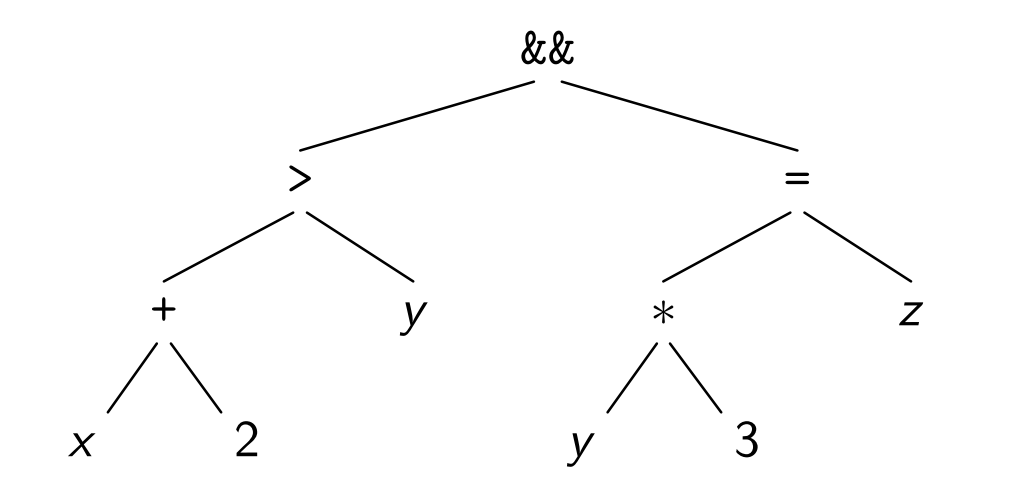

# Grammaire

 $\epsilon$ 

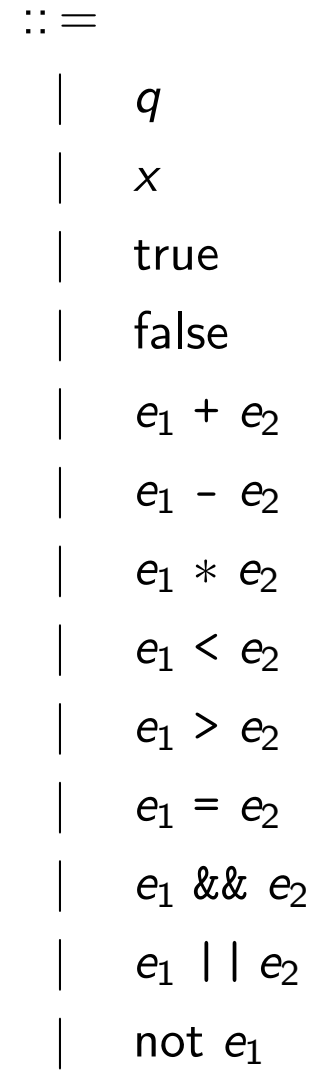

# Type de données en ML (syntaxe OCaml)

```
type exp =| Cst of int
         | Var of string
          | True
         | False
         | Plus of exp * exp
         | Minus of exp * exp
         | Times of exp * exp
         | Greater of exp * exp
         | Less of exp * exp
         | Equal of exp * exp
         | And of exp * exp
         | Or of exp * exp
         | Not of exp
```
# 1 Evaluation d'une expression arithmétique (sans variables)

 $e$  :: =  $\boldsymbol{q}$ |  $e_1 + e_2$ |  $e_1 - e_2$  $e_1 * e_2$ 

$$
\begin{array}{rcl} \llbracket q \rrbracket & = & q \\ \llbracket e_1 + e_2 \rrbracket & = & \llbracket e_1 \rrbracket + \llbracket e_2 \rrbracket \\ \llbracket e_1 - e_2 \rrbracket & = & \llbracket e_1 \rrbracket - \llbracket e_2 \rrbracket \\ \llbracket e_1 \times e_2 \rrbracket & = & \llbracket e_1 \rrbracket \times \llbracket e_2 \rrbracket \end{array}
$$

### 2 Evaluation d' une expression arithmétique (sans variables) en ML

```
type exp =| Cst of int
  | Plus of exp * exp
  | Minus of exp * exp
  | Times of exp * exp
let rec eval exp e =
  match e with
    | Cst q -> q
    | Plus (e1, e2) -> eval_exp e1 + eval_exp e2
    | Minus (e1, e2) -> eval_exp e1 - eval_exp e2
    | Times (e1, e2) -> eval_exp e1 * eval_exp e2
```
# 3 Evaluation d'une expression arithmétique (avec variables)

 $e$  :: =  $\boldsymbol{q}$  $\boldsymbol{X}$ |  $e_1 + e_2$ |  $e_1 - e_2$  $e_1 * e_2$ 

$$
\begin{aligned}\n\llbracket q \rrbracket_{\sigma} &= q \\
\llbracket x \rrbracket_{\sigma} &= \sigma(x) \\
\llbracket e_1 + e_2 \rrbracket_{\sigma} &= \llbracket e_1 \rrbracket_{\sigma} + \llbracket e_2 \rrbracket_{\sigma} \\
\llbracket e_1 - e_2 \rrbracket_{\sigma} &= \llbracket e_1 \rrbracket_{\sigma} - \llbracket e_2 \rrbracket_{\sigma} \\
\llbracket e_1 \times e_2 \rrbracket_{\sigma} &= \llbracket e_1 \rrbracket_{\sigma} \times \llbracket e_2 \rrbracket_{\sigma}\n\end{aligned}
$$

### 4 Evaluation d' une expression arithmétique (avec variables) en ML

```
type exp =| Cst of int
  | Var of string
  | Plus of exp * exp
  | Minus of exp * exp
  | Times of exp * exp
let rec eval exp (e, s) =match e with
    | Cst q -> q
    | Var x -> s x
    | Plus (e1, e2) -> eval_exp (e1,s) + eval_exp (e2,s)
    | Minus (e1, e2) -> eval_exp (e1,s) - eval_exp (e2,s)
    | Times (e1, e2) -> eval_exp (e1,s) * eval_exp (e2,s)
```